# **Investitionsprogramm zur Durchführung des Gesetzes über Finanzhilfen des Bundes zum Ausbau ganztägiger Bildungs- und Betreuungsangebote für Kinder im Grundschulalter (Investitionsprogramm Ganztagsausbau)**

**Bundesministerium für Familie, Senioren, Frauen und Jugend** Referat 515: Ganztagsbetreuung von Grundschulkindern

**Fortlaufende Vorlage für das Bundesland:** 

### **- bitte auswählen -**

*Bitte die Kontaktdaten der jeweiligen Ansprechstelle mit Kontaktperson im untenstehenden Feld eintragen und zu jeder Berichtsabgabe auf Aktualität überprüfen. Bei mehreren Ansprechpersonen die unteren Felder ebenfalls ausfüllen.* 

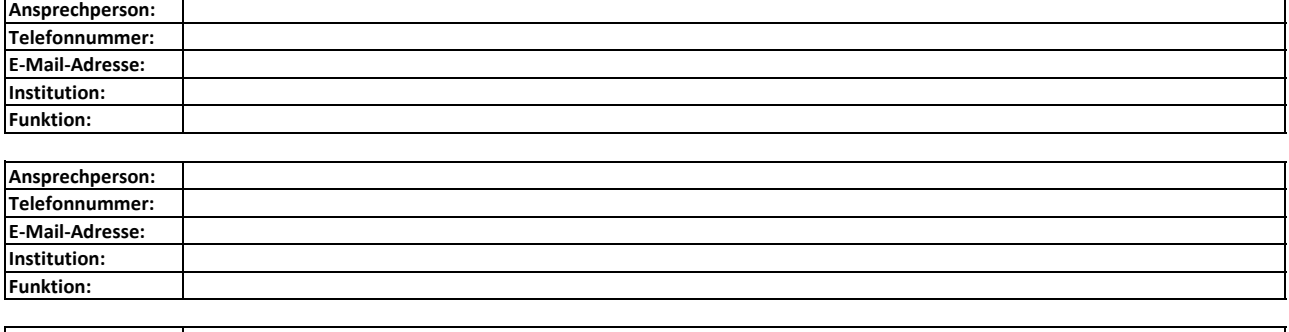

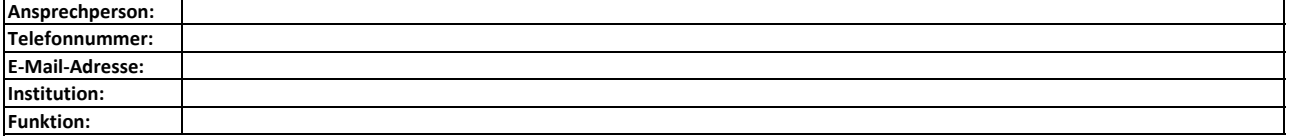

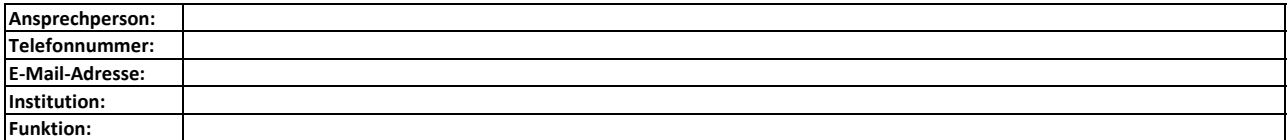

### **Ausfüllhinweise**

Г

#### **Auf diesem Tabellenblatt finden Sie Ausfüllhinweise für die Berichtspflichten und Verwendungsnachweise der Länder, die halbjährlich dem Bund übersendet werden.**

Die Datensatzbeschreibungen zu §11und §7 VV sind bei einer maschinellen Berichtsabgabe über eine Datenschnittstelle zu beachten. Bei einer manuellen Berichtsabgabe ist diese xls Datei zu nutzen.

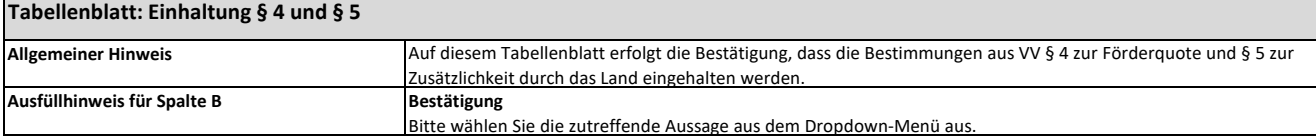

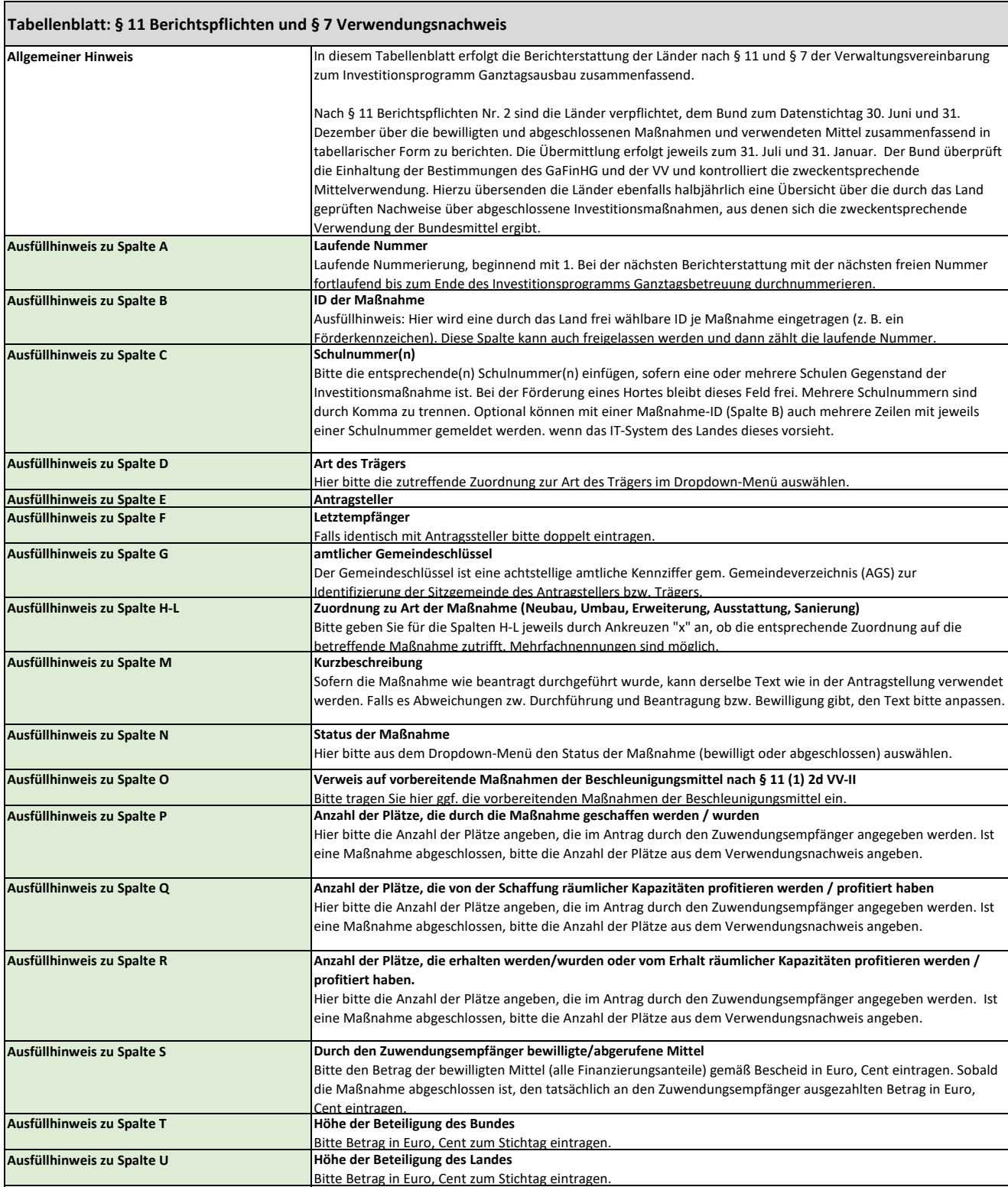

 $\overline{1}$ 

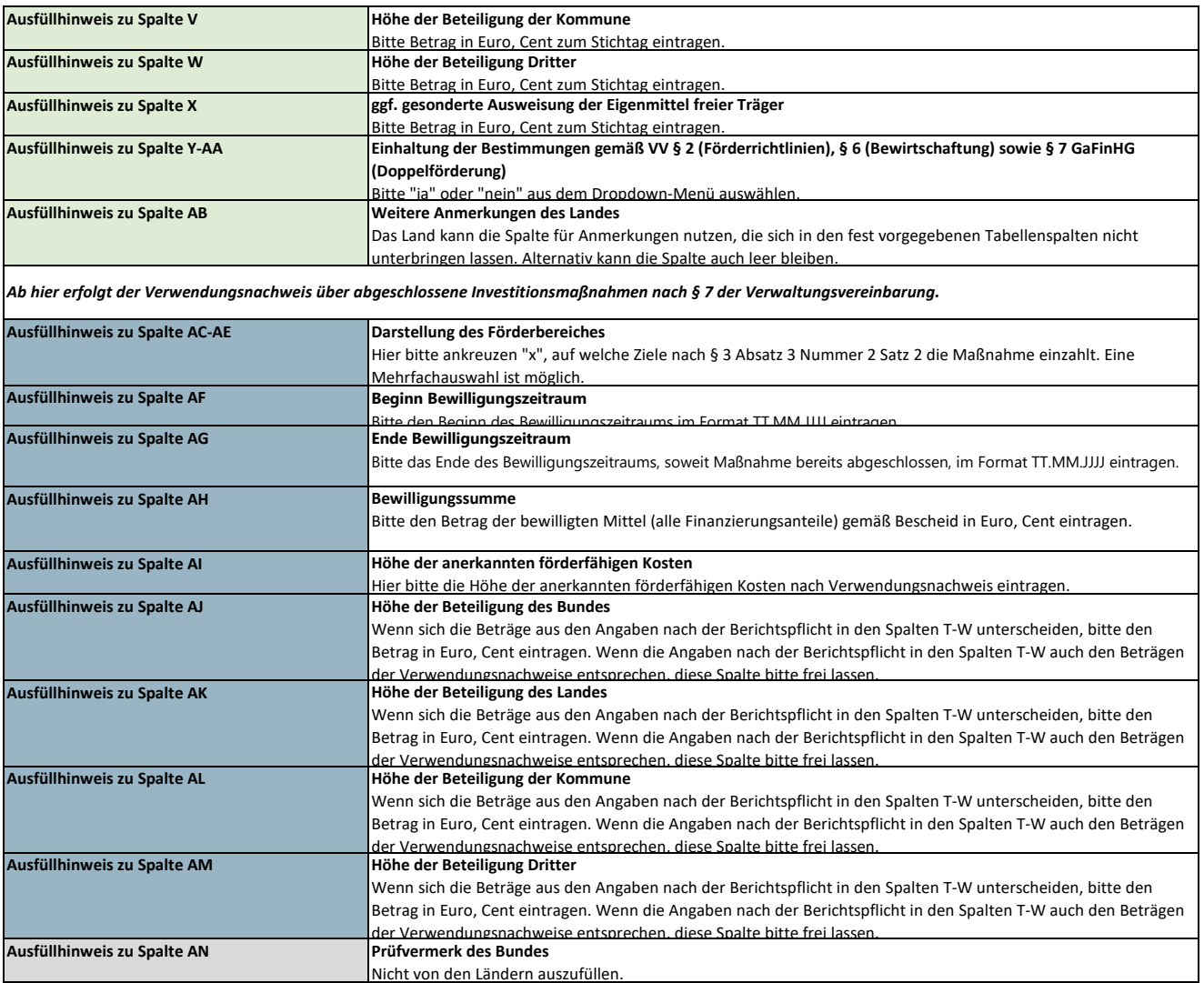

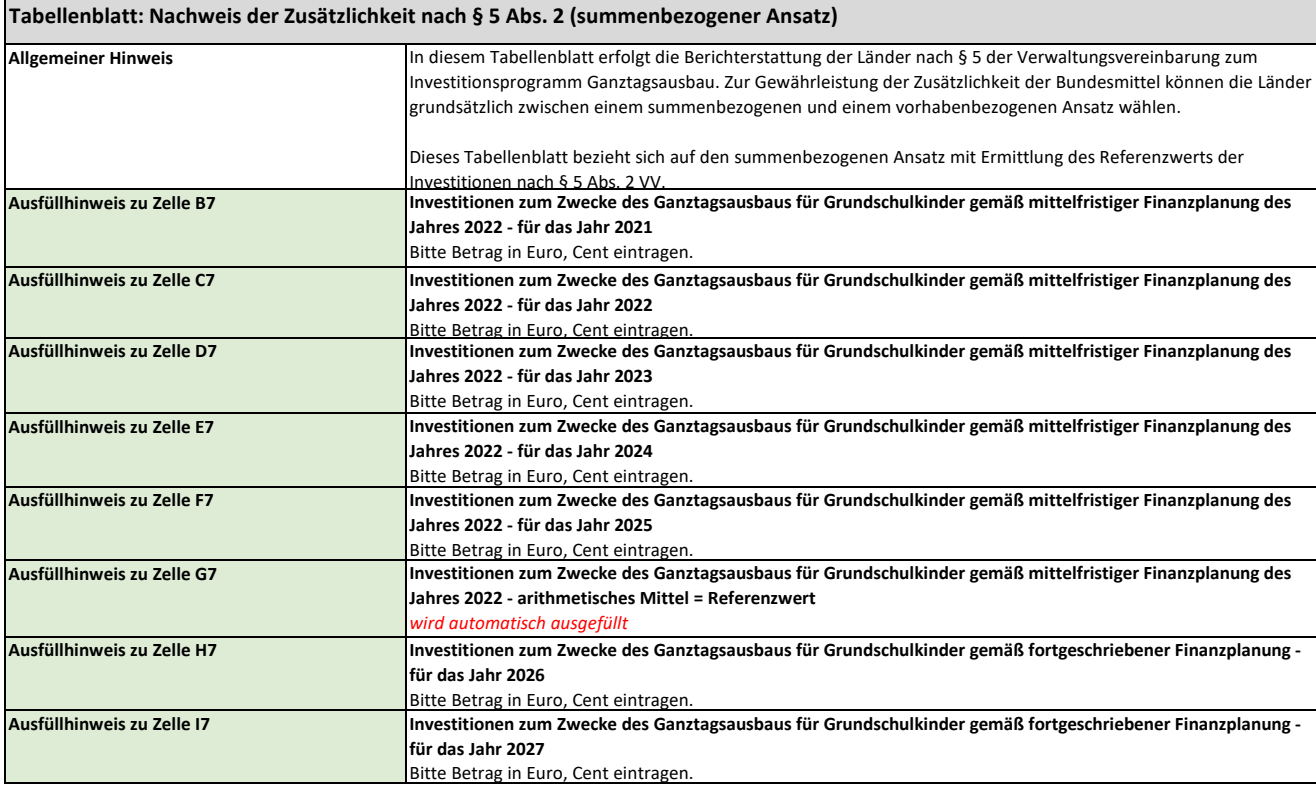

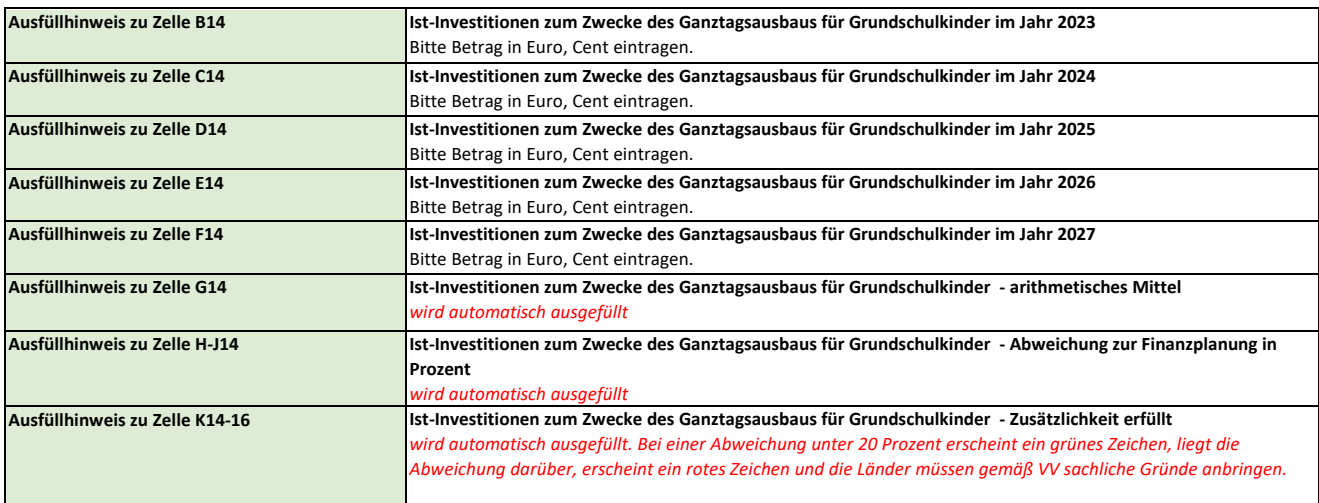

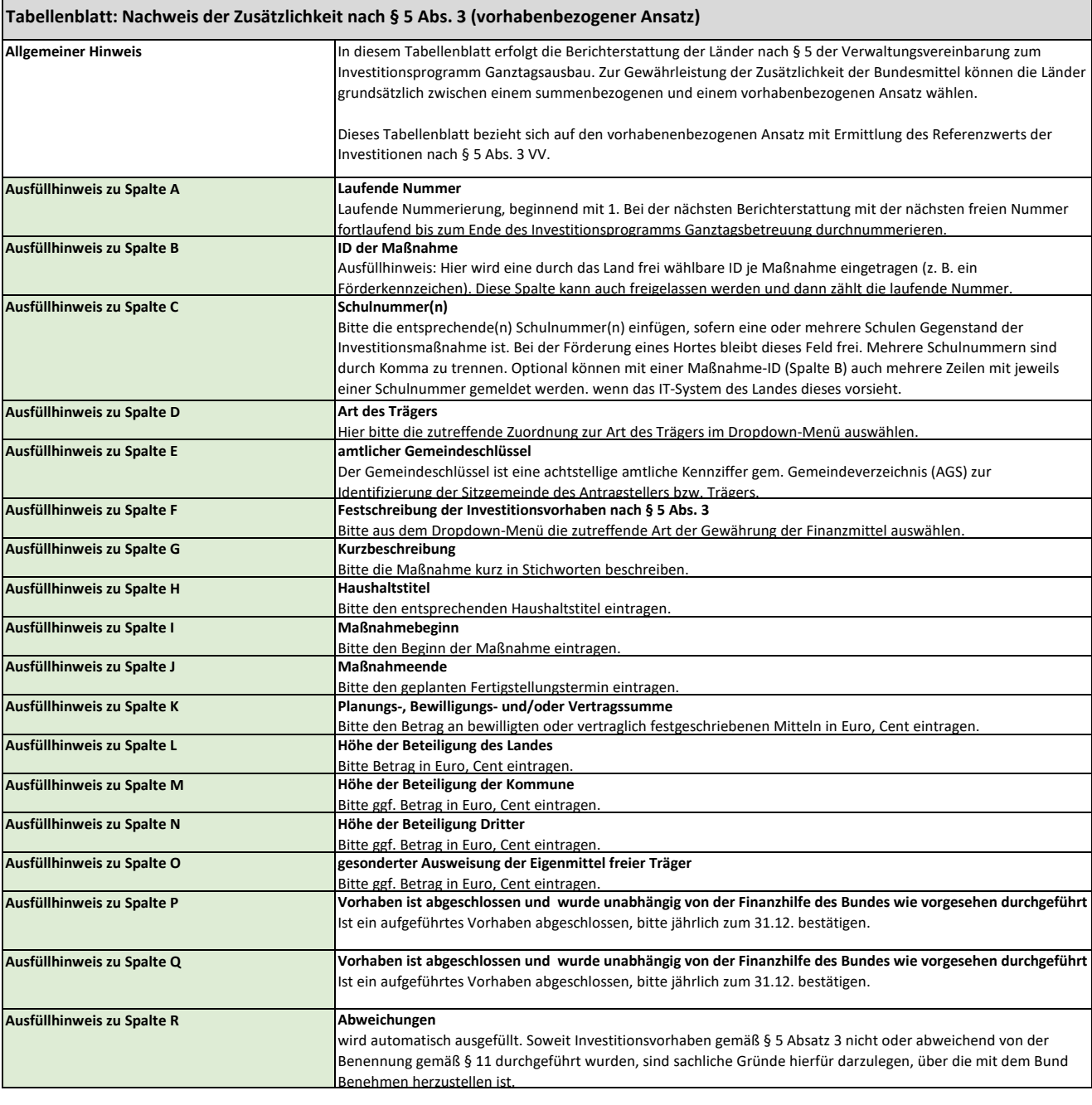

### **Allgemeiner Hinweis** In diesem Tabellenblatt erfolgt die Berichterstattung der Länder nach § 5 der Verwaltungsvereinbarung zum Investitionsprogramm Ganztagsausbau. Zur Gewährleistung der Zusätzlichkeit der Bundesmittel können die Länder grundsätzlich zwischen einem summenbezogenen und einem vorhabenbezogenen Ansatz wählen. Dieses Tabellenblatt bezieht sich auf den summenbezogenen Ansatz der Investitionen nach § 5 Abs. 4 Nr. 4 VV. Nur anzuwenden, sofern die Bestimmung eines Referenzwertes im Sinne des Absatzes 2 aus tatsächlichen Gründen unmöglich ist und kein Investitionsvorhaben im Sinne des Absatzes 3 angegeben werden kann. Die Anwendung dieses Ansatzes ist nur nach einvernehmlicher Absprache mit dem Bund möglich. **Ausfüllhinweis zu Zelle B6 Haushaltsrechtliche Verankerung**  Bitte die haushaltsrechtliche Verankerung für Investitionen zum Zwecke des Ganztagsausbaus für Grundschulkinder eintragen. **Ausfüllhinweis zu Zelle C7 Höhe der Investitionsmittel** Bitte die geplante Höhe der Investitionsmittel im ersten zur Gesamtfinanzierung des Investitionsprogramms relevanten Haushaltsjahr in Euro, Cent eintragen. **Ausfüllhinweis zu Zelle D7 Ist-Investitionen zum Zwecke des Ganztagsausbaus für Grundschulkinder im Jahr 2023** Bitte Betrag in Euro, Cent eintragen. **Ausfüllhinweis zu Zelle E7 Ist-Investitionen zum Zwecke des Ganztagsausbaus für Grundschulkinder im Jahr 2024** Bitte Betrag in Euro, Cent eintragen. **Ausfüllhinweis zu Zelle F7 Ist-Investitionen zum Zwecke des Ganztagsausbaus für Grundschulkinder im Jahr 2025** Bitte Betrag in Euro, Cent eintragen. **Ausfüllhinweis zu Zelle G7 Ist-Investitionen zum Zwecke des Ganztagsausbaus für Grundschulkinder im Jahr 2026** Bitte Betrag in Euro, Cent eintragen. **Ausfüllhinweis zu Zelle H7 Ist-Investitionen zum Zwecke des Ganztagsausbaus für Grundschulkinder im Jahr 2027 Tabellenblatt: Nachweis der Zusätzlichkeit nach § 5 Abs. 4 (summenbezogener Ansatz Variante)**

Bitte Betrag in Euro, Cent eintragen.

#### S. 5

# **- bitte auswählen - Einhaltung der Bestimmungen gemäß VV § 4 (Förderquote) und § 5 (Zusätzlichkeit)**

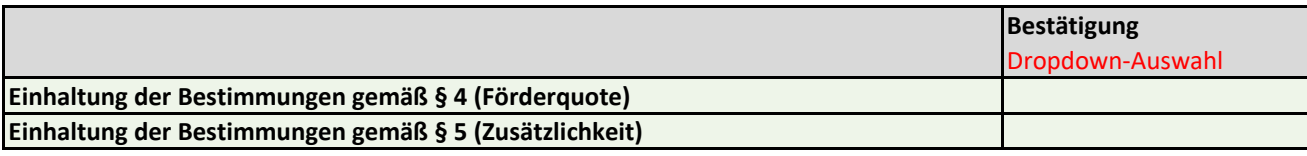

**Berichtspflicht nach § 11 sowie Nachweis der Verwendung nach § 7 VV**

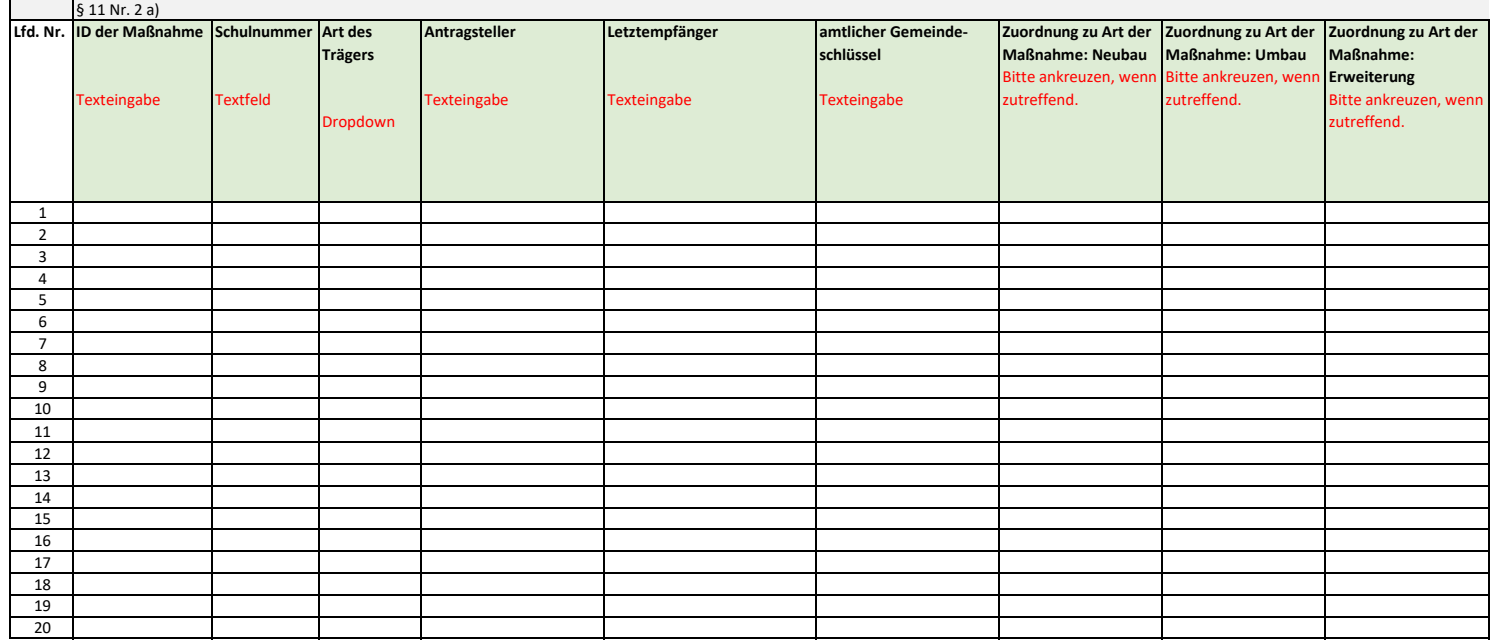

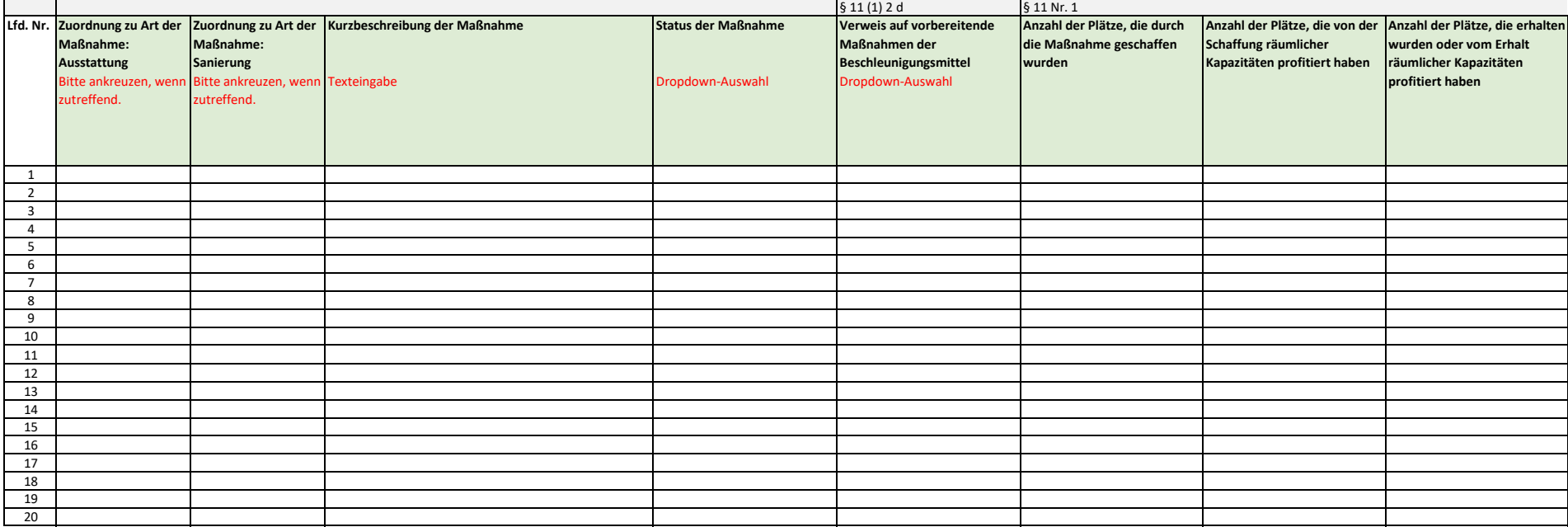

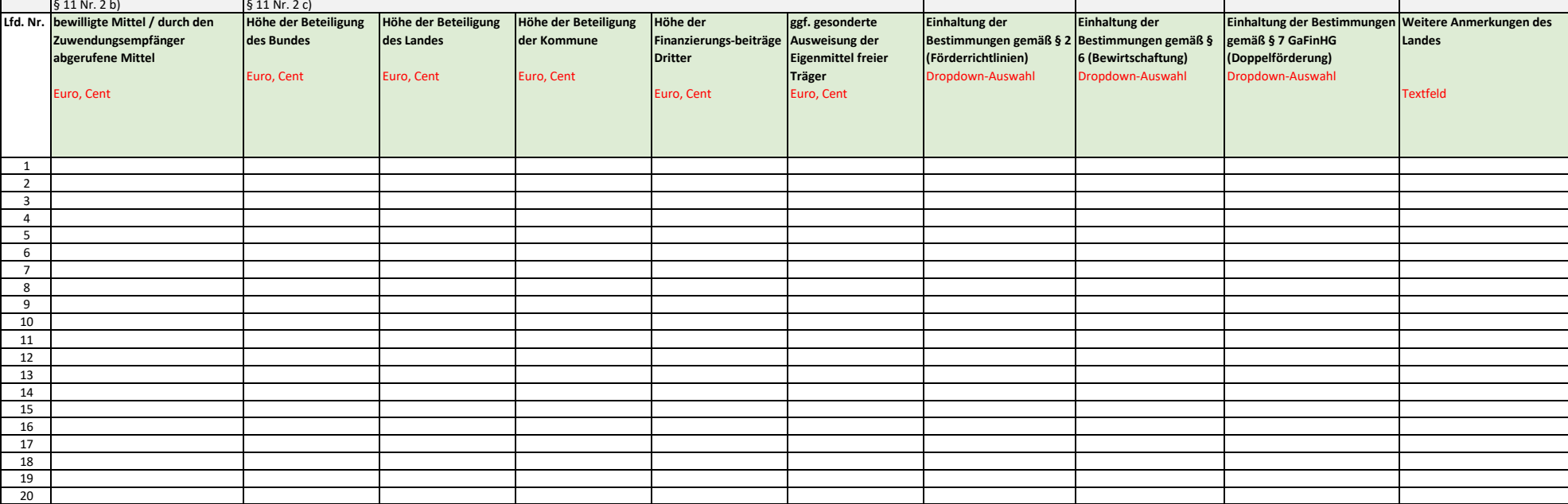

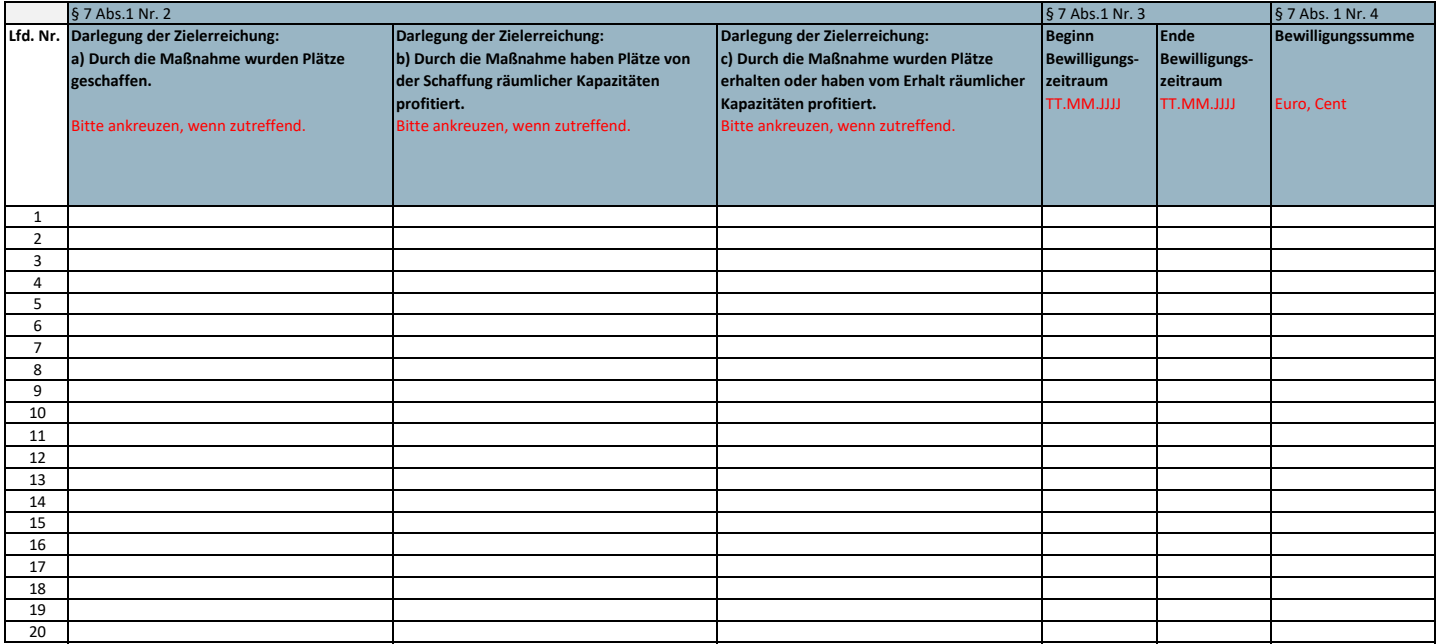

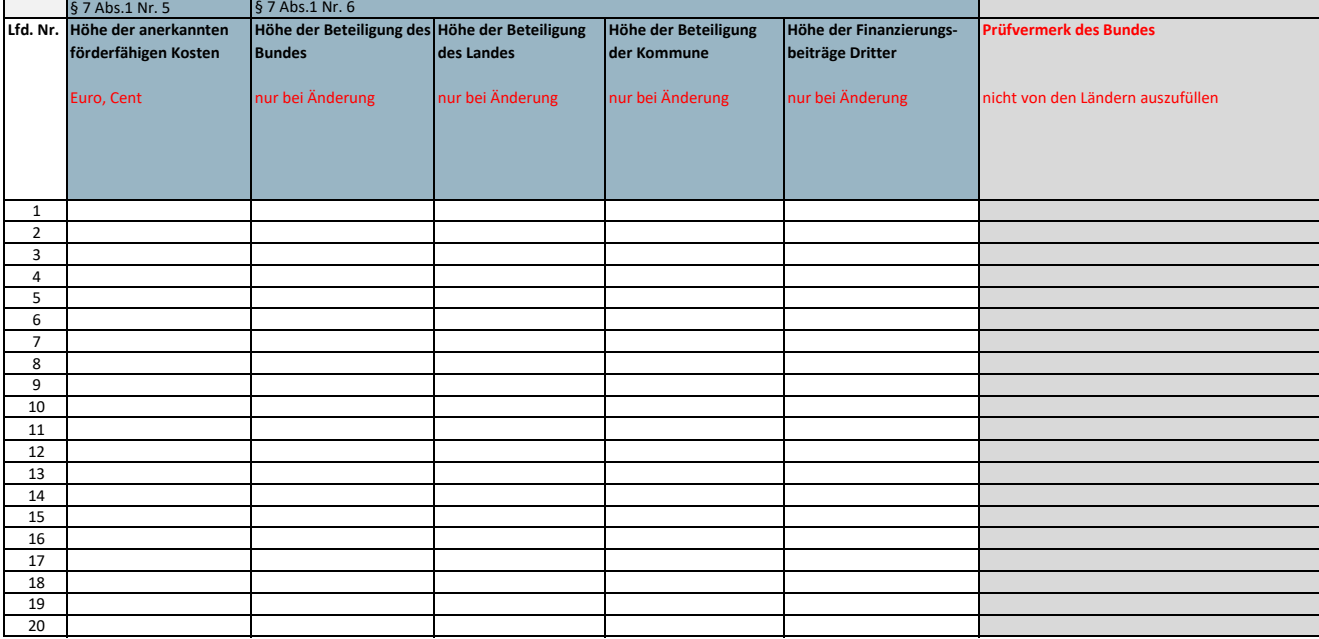

# **Datensatzbeschreibung zur Berichtspflicht nach § 11**

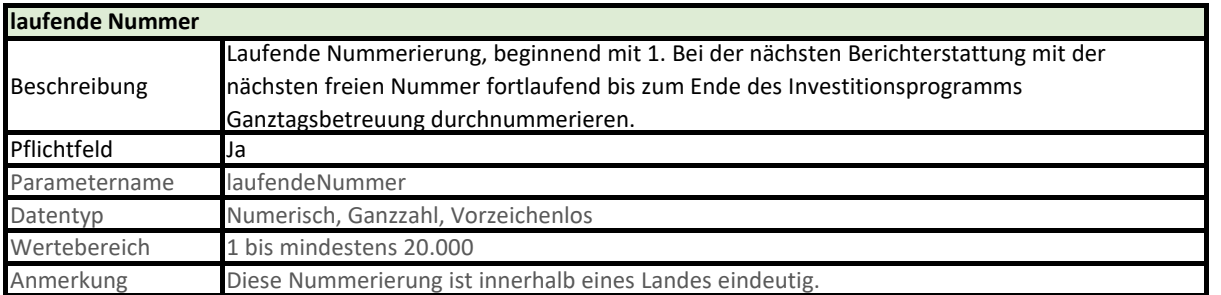

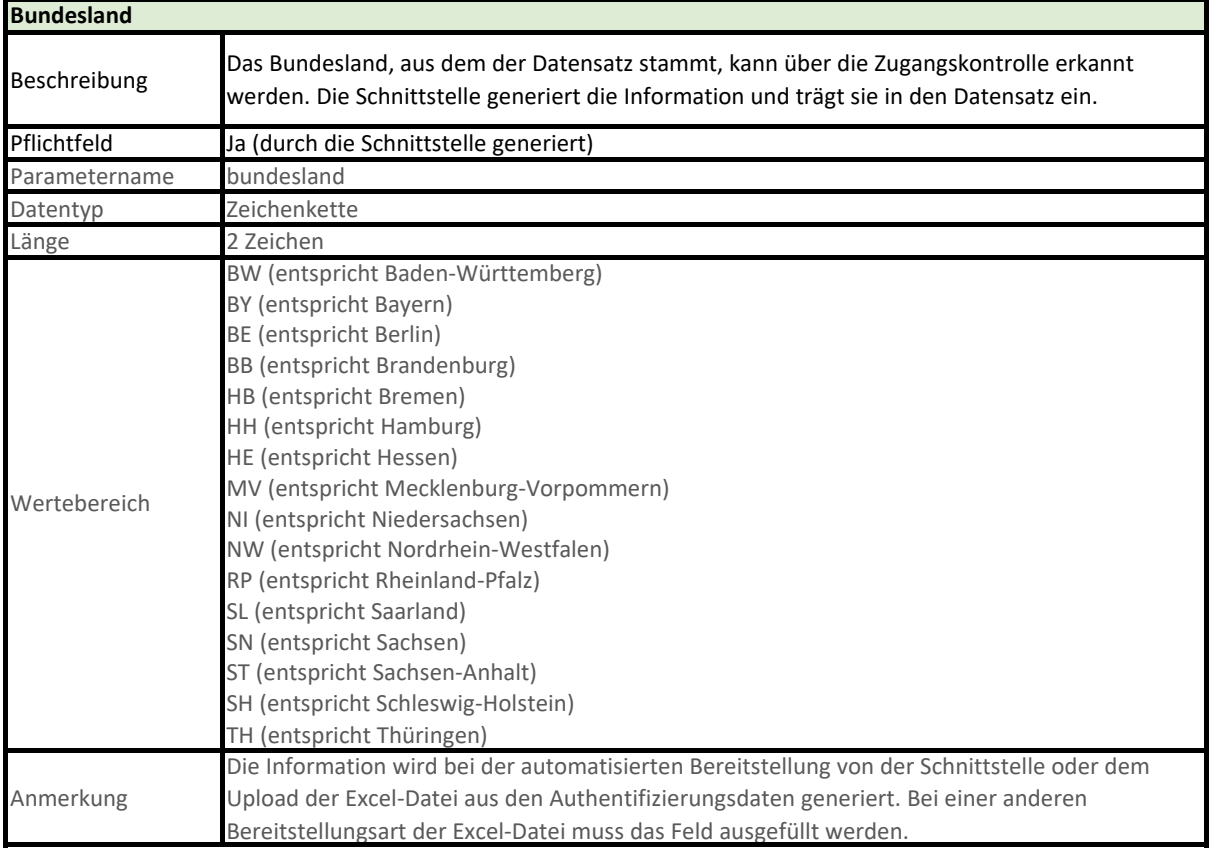

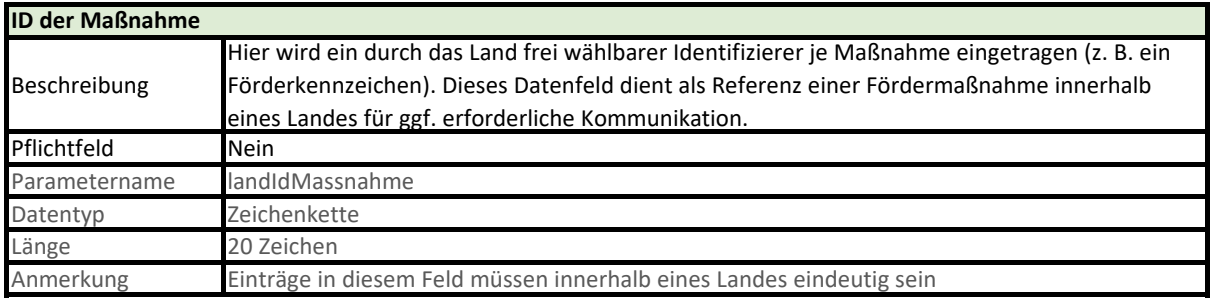

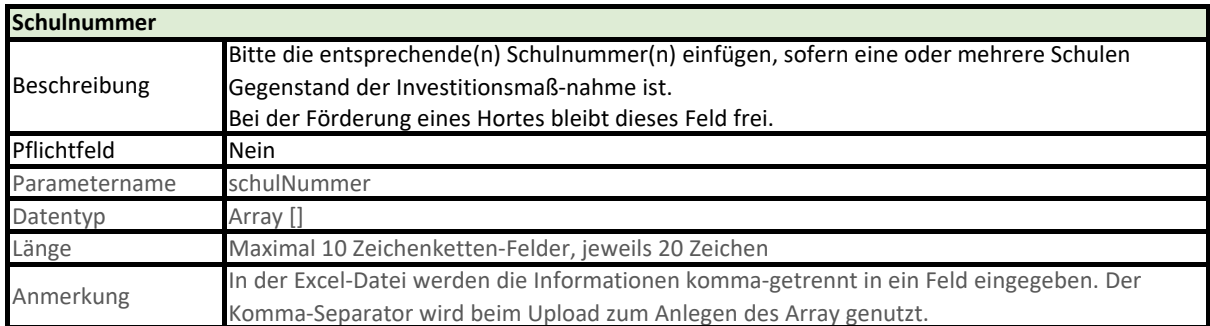

**Contract Contract** 

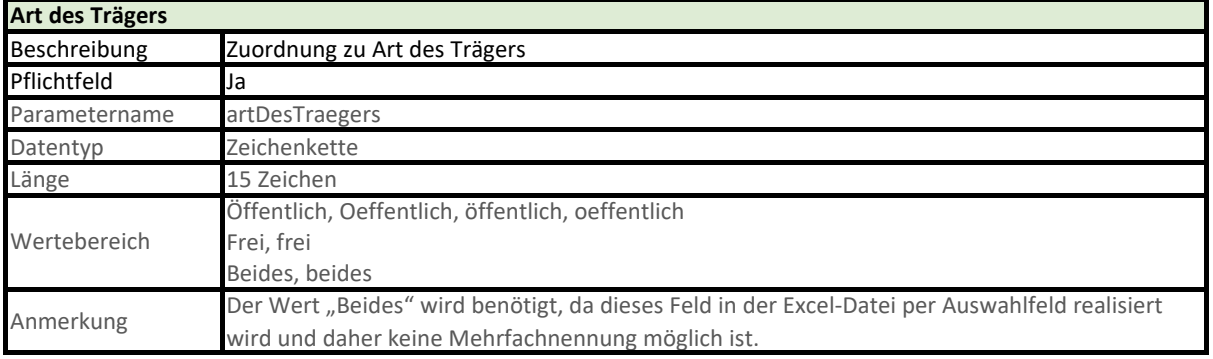

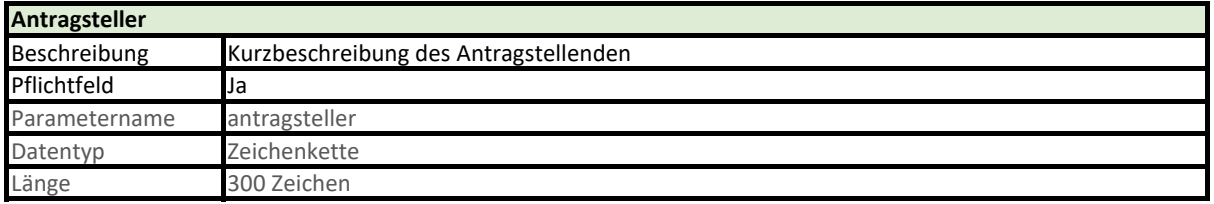

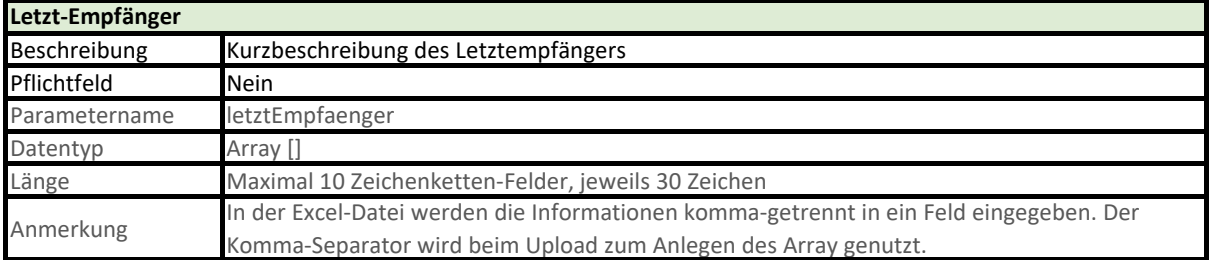

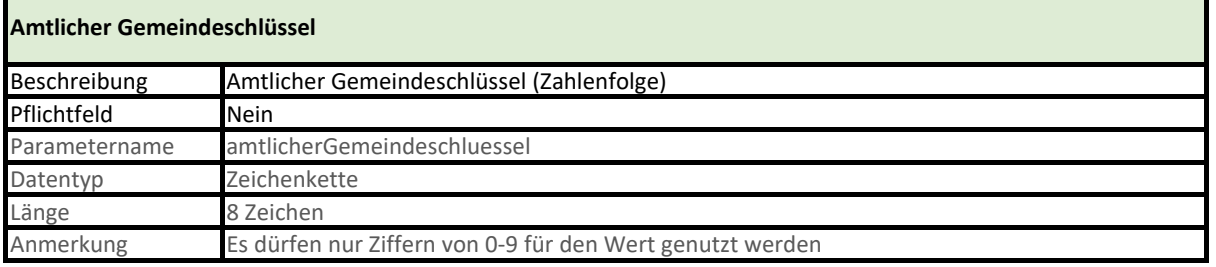

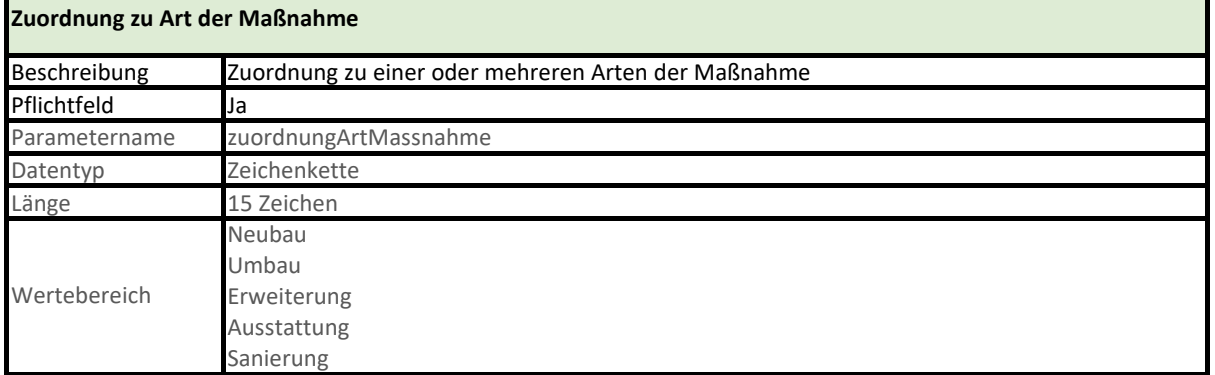

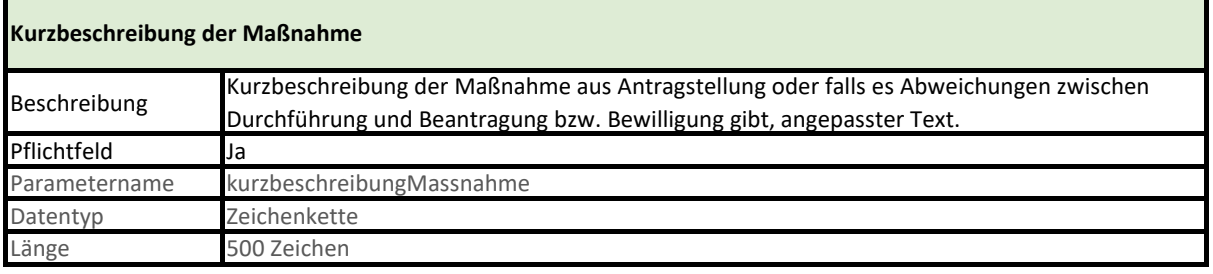

 $\Box$ 

T

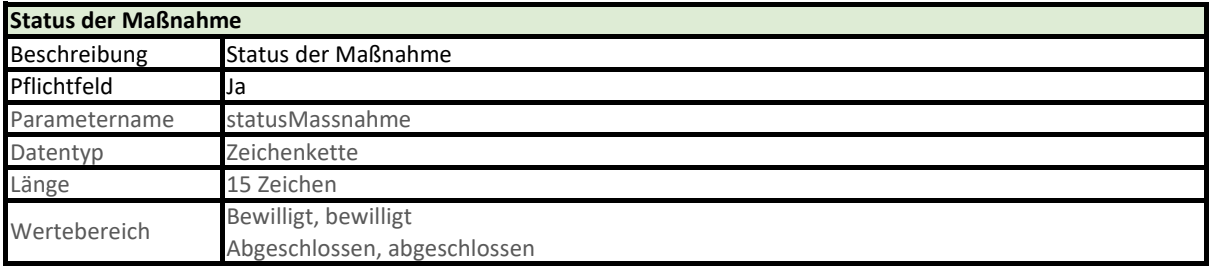

## **Verweis auf vorbereitende Maßnahmen der Beschleunigungsmittel nach § 11 (1) 2d VV-II**

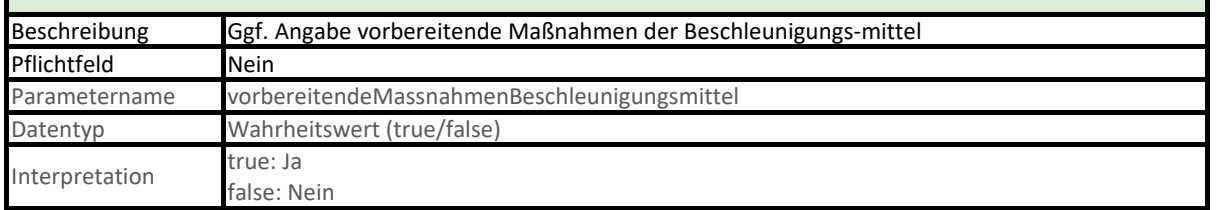

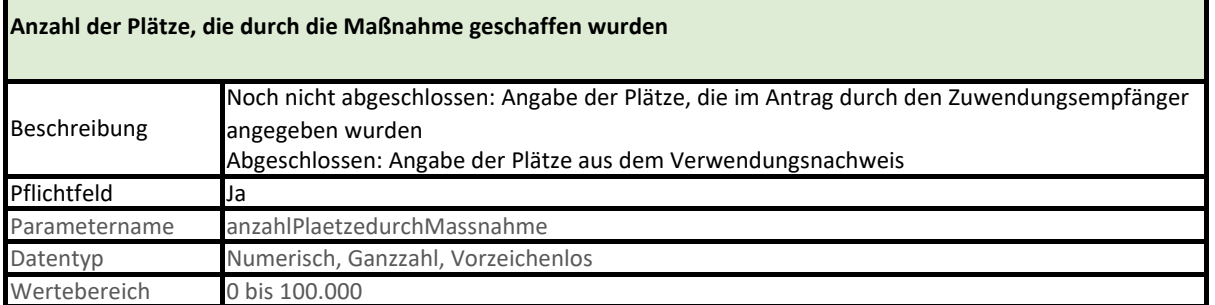

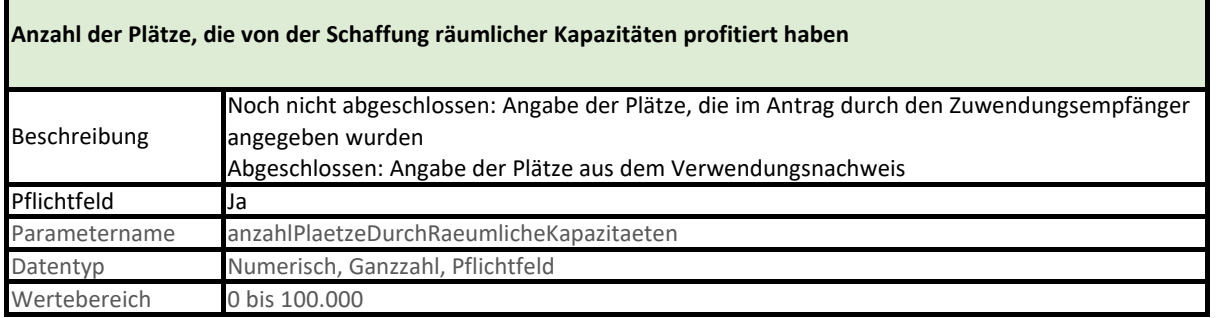

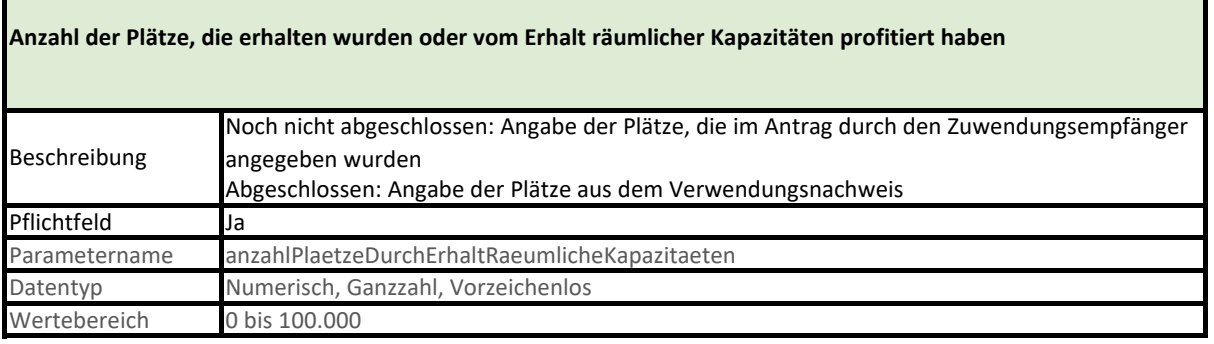

Ŧ

 $\blacksquare$ 

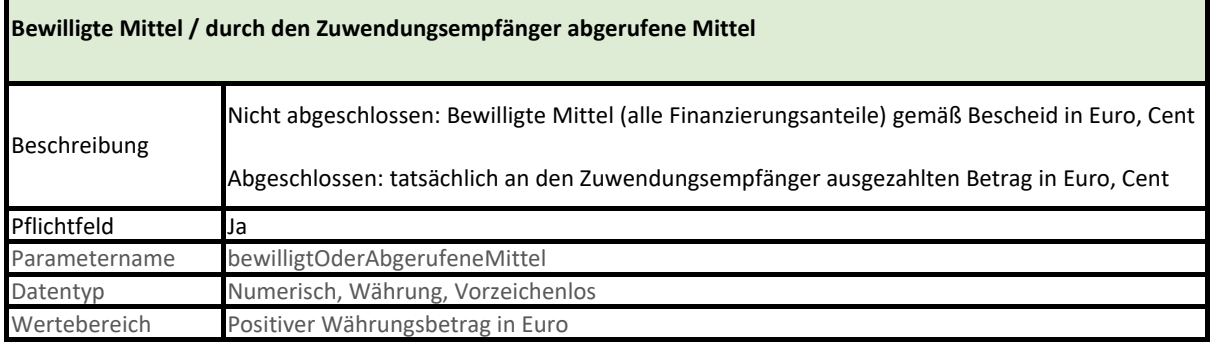

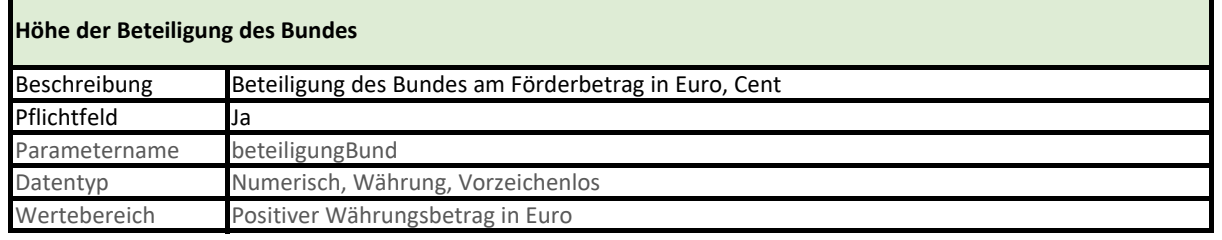

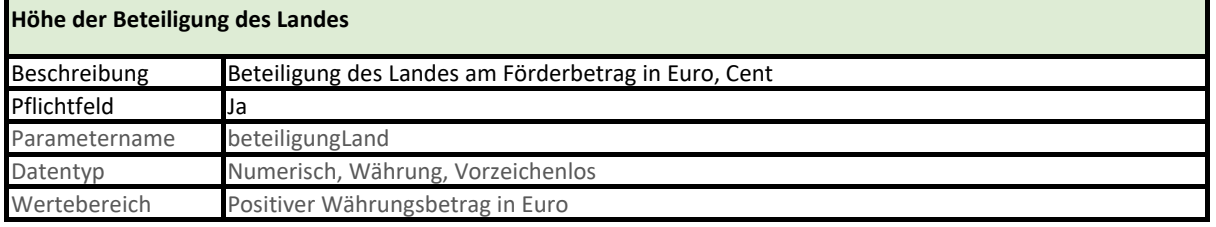

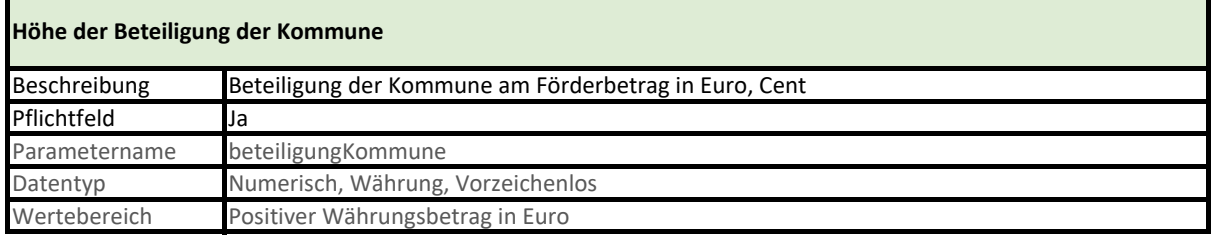

## **Höhe der Finanzierungsbeiträge Dritter**

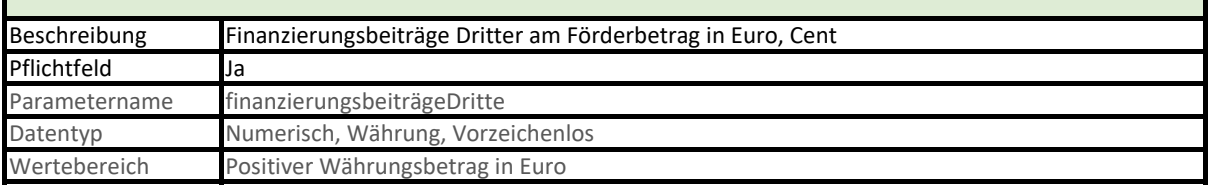

## **Gesonderte Ausweisung der Eigenmittel freier Träger**

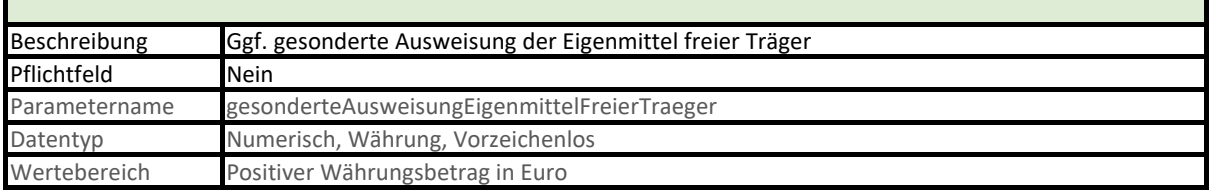

Г

h

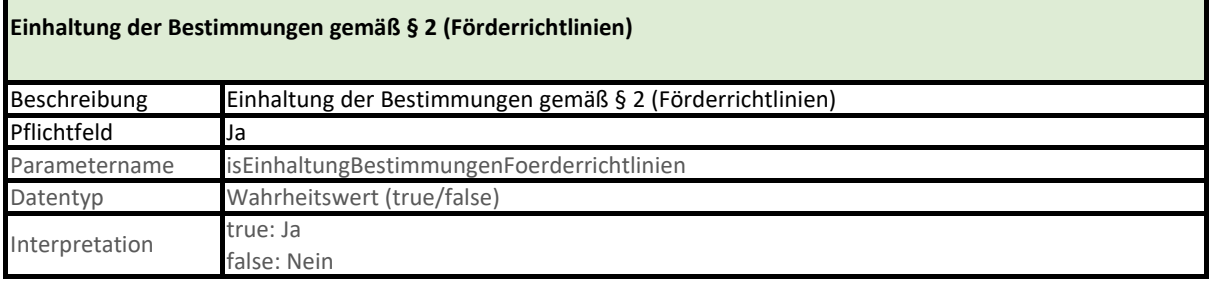

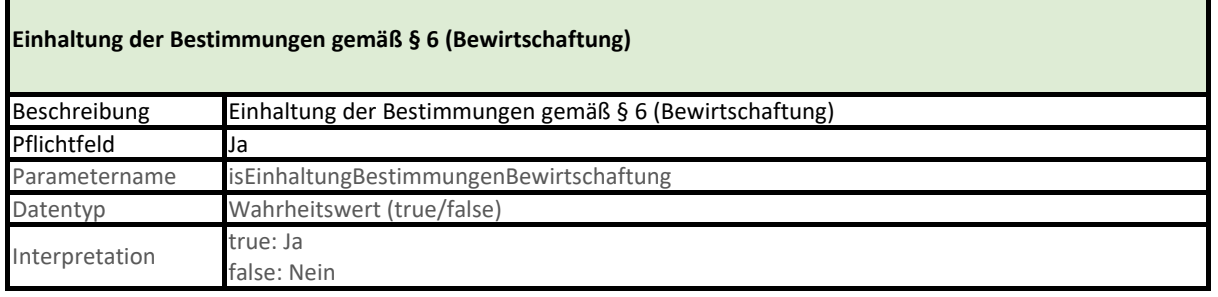

## **Einhaltung der Bestimmungen gemäß § 7 GaFinHG (Doppelförderung)**

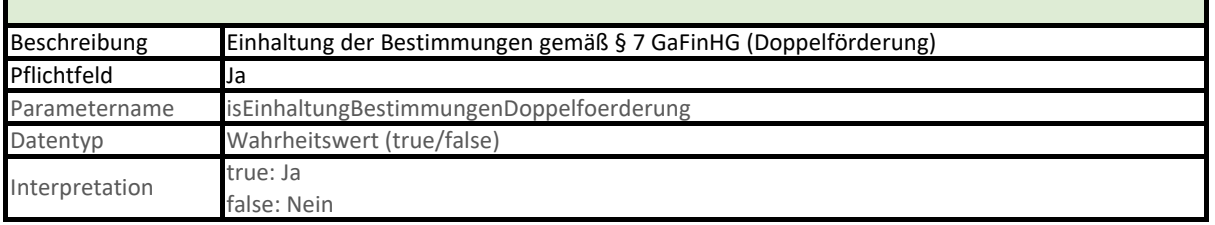

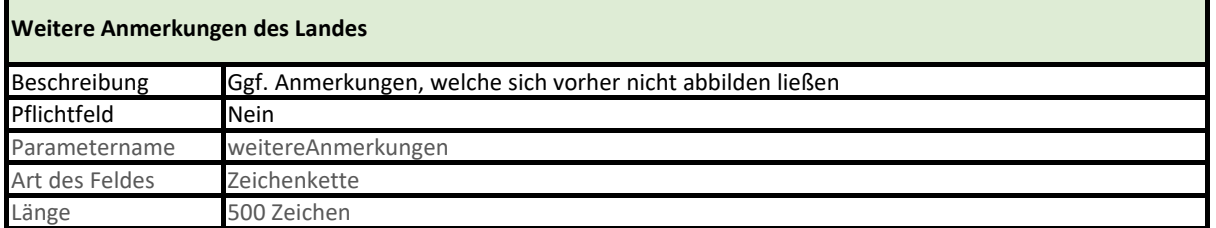

# **Datensatzbeschreibung: Nachweise über abgeschlossene Investitionsmaßnahmen nach § 7 VV**

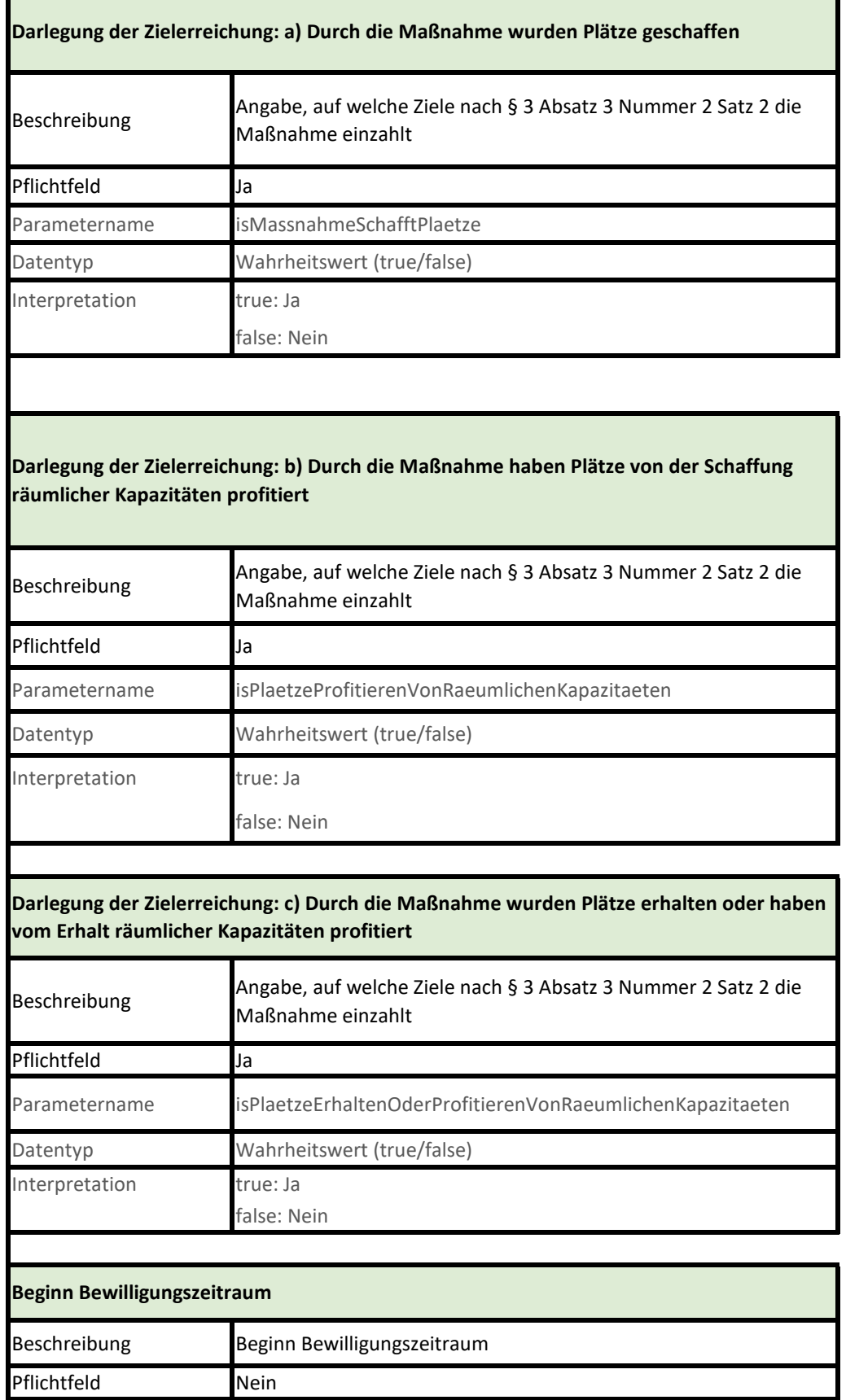

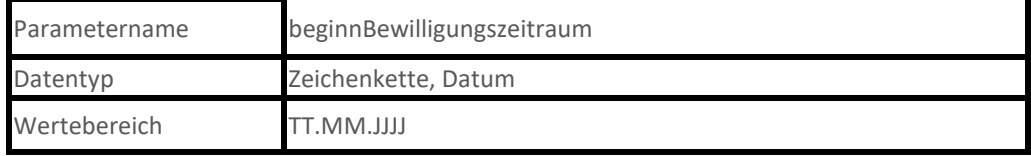

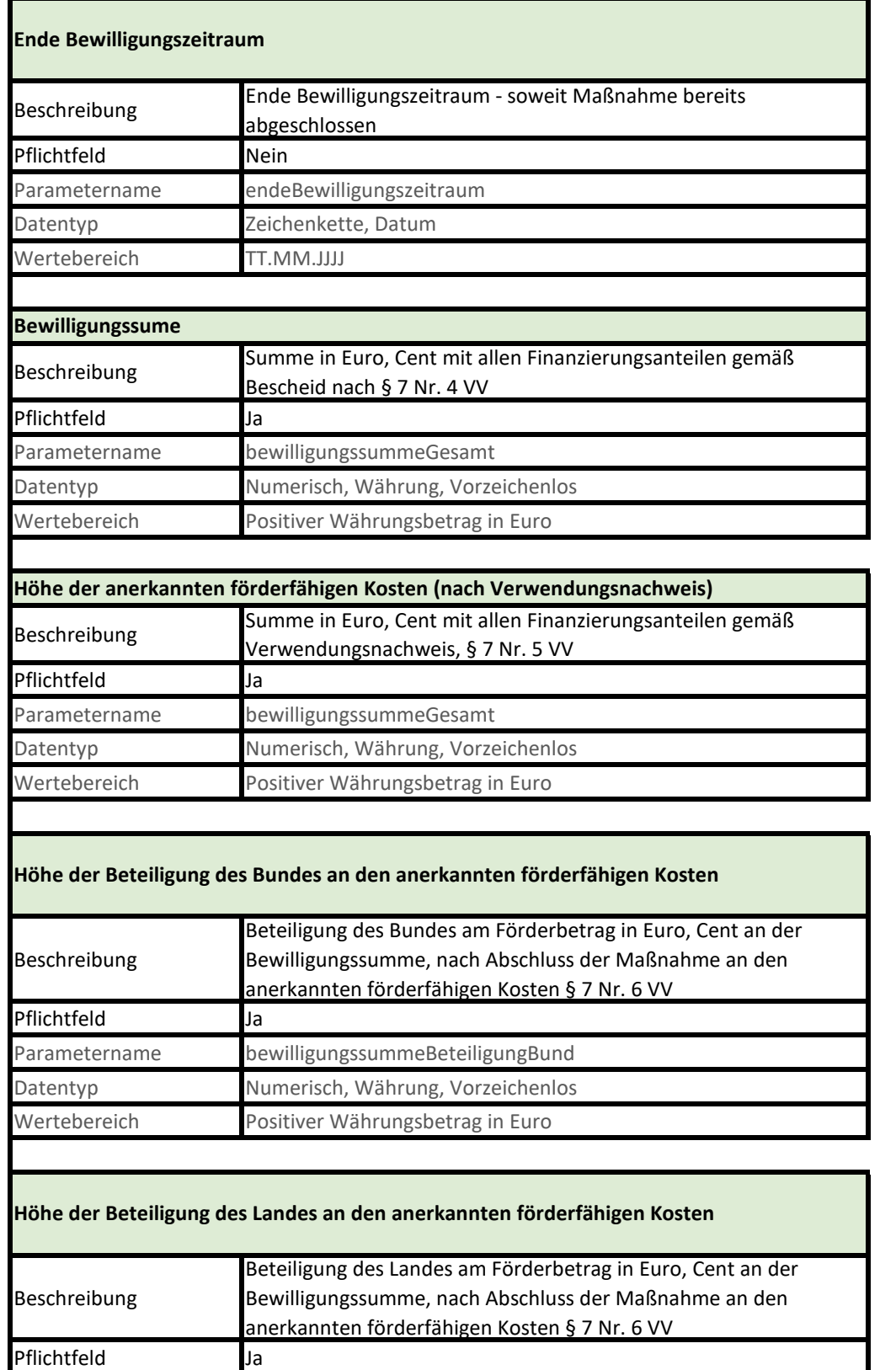

Wertebereich Positiver Währungsbetrag in Euro

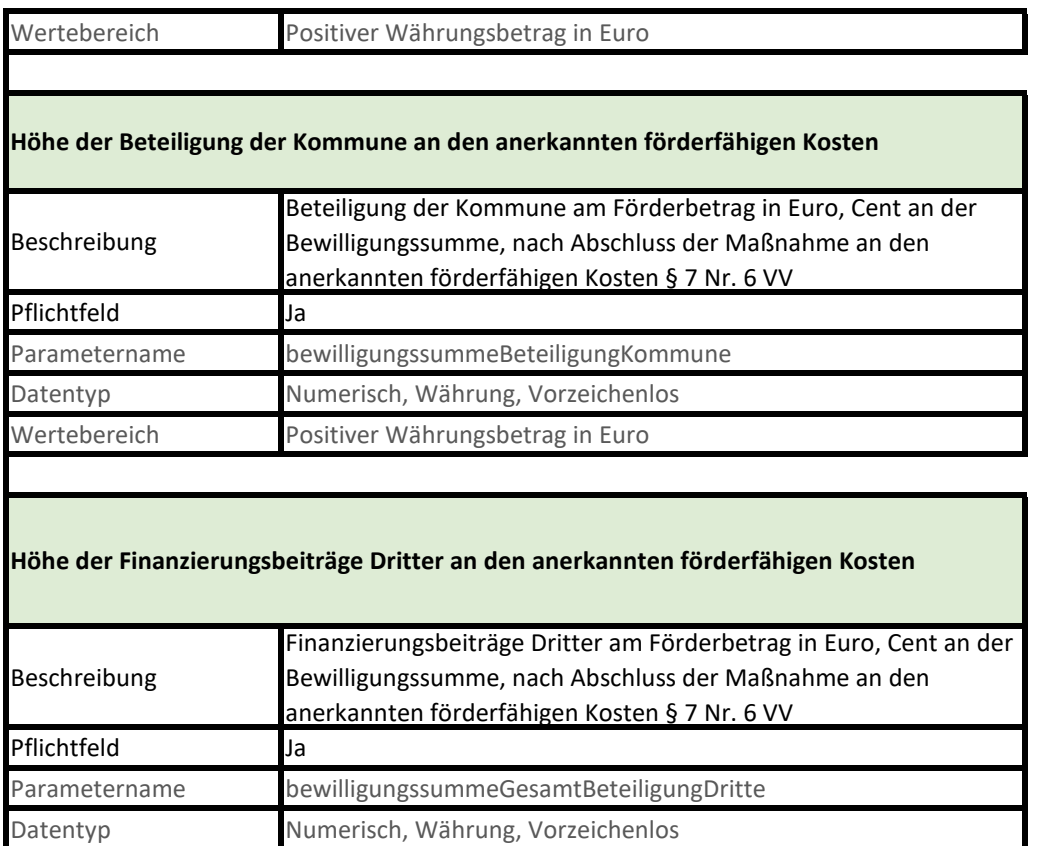

## **Nachweis der Zusätzlichkeit nach § 5 Abs. 2 (summenbezogener Ansatz)**

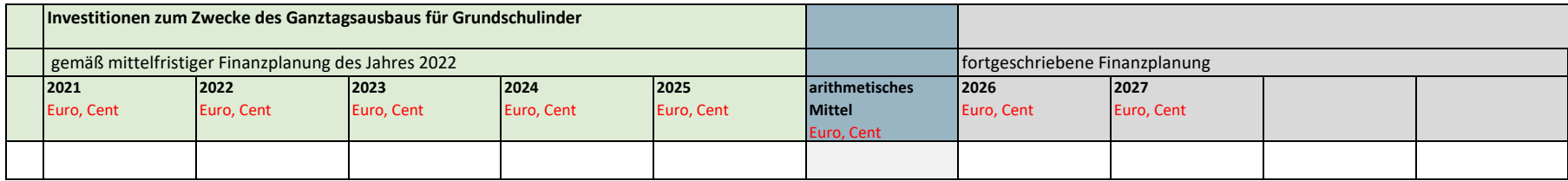

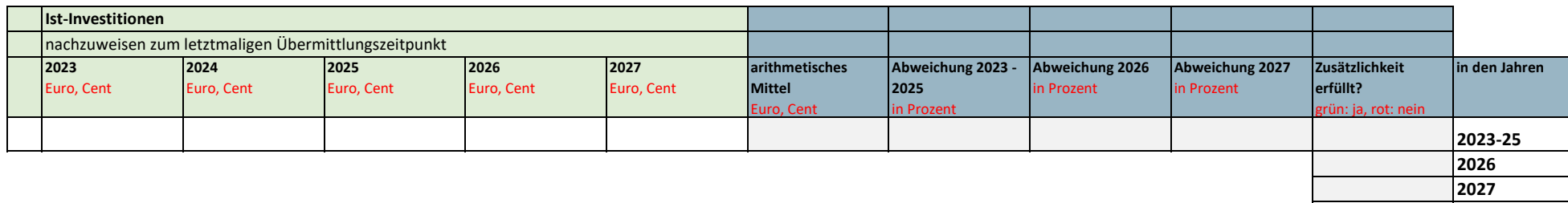

**Nachweis der Zusätzlichkeit nach § 5 Abs. 3 (vorhabenbezogener Ansatz)**

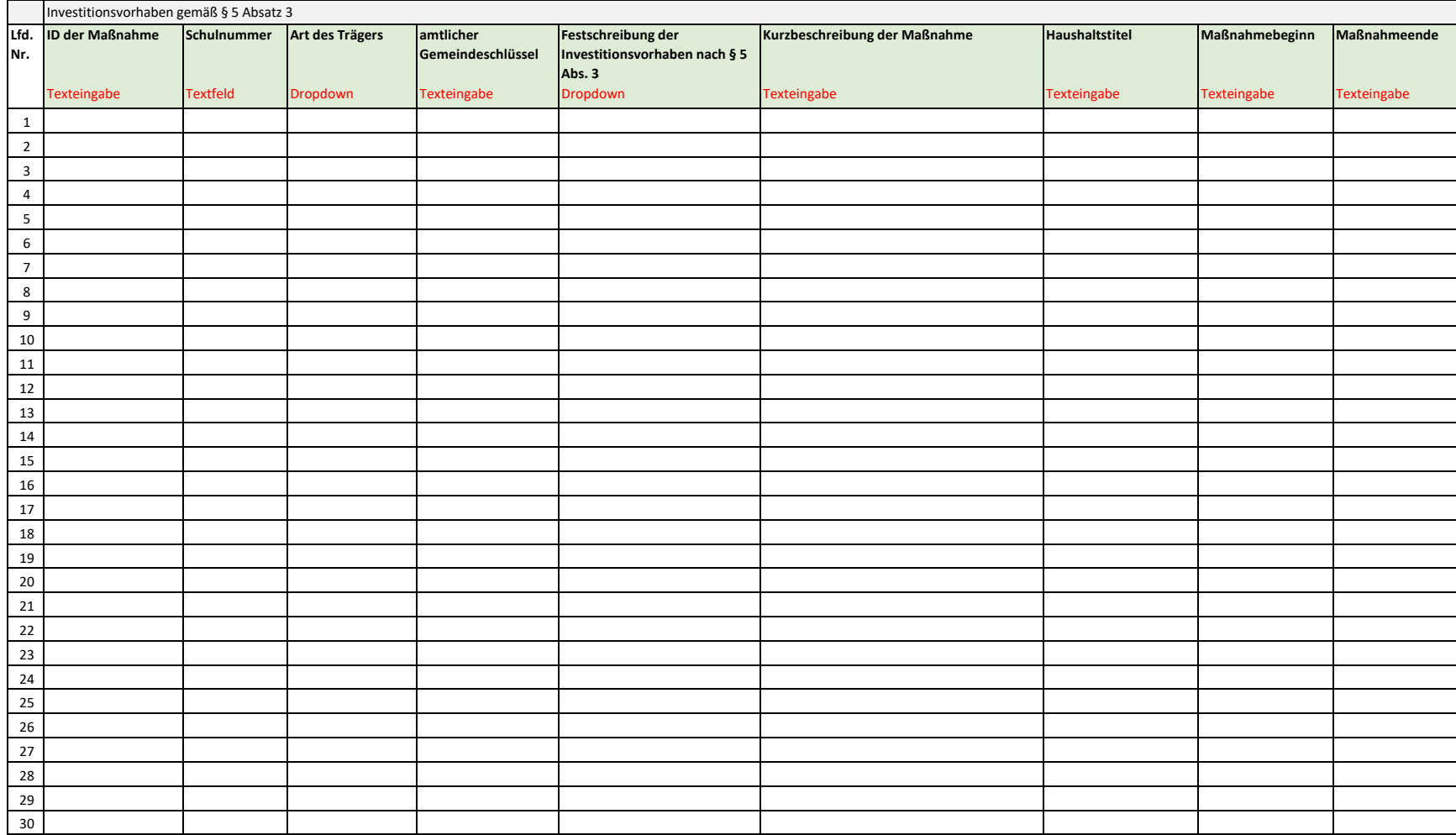

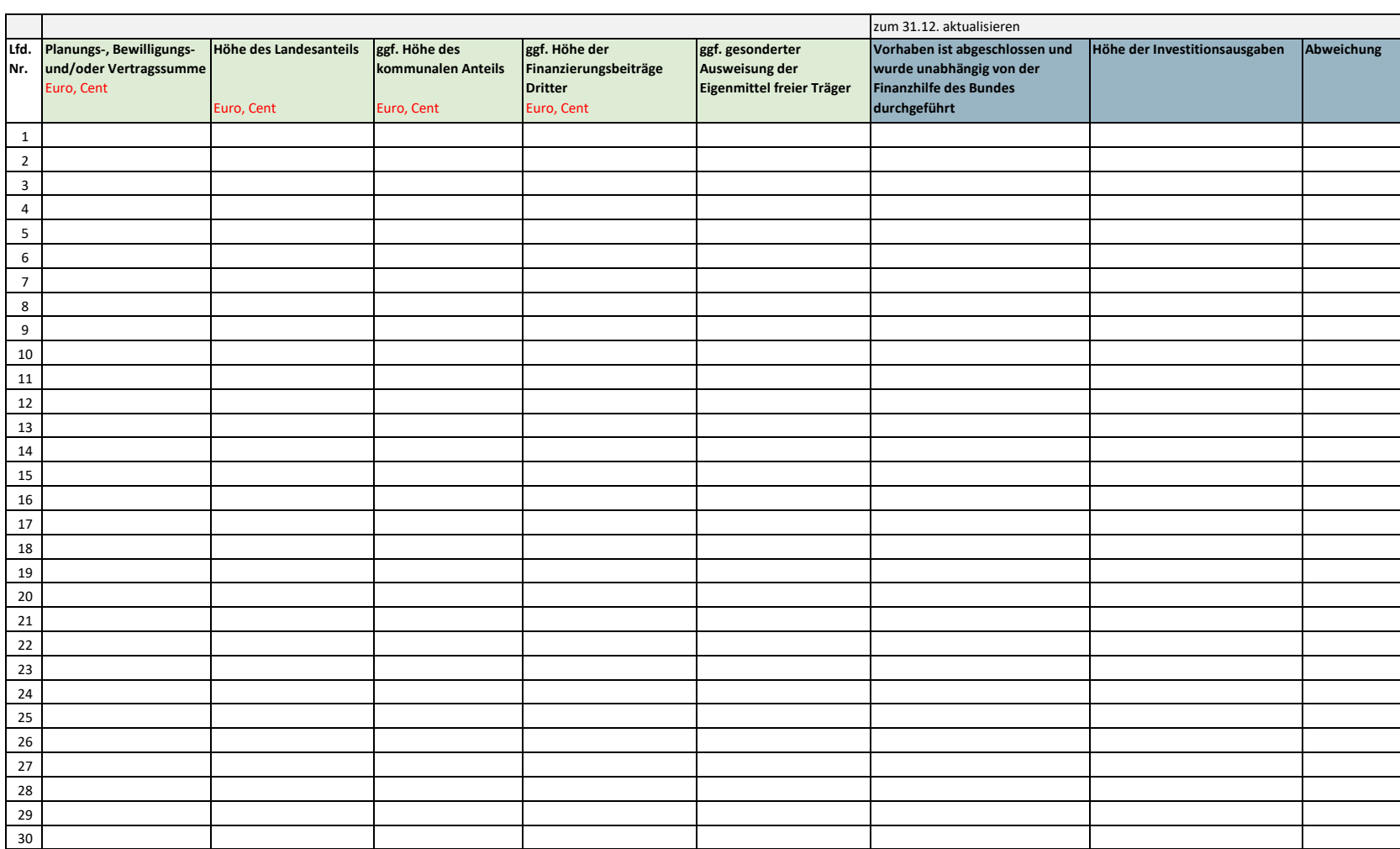

# **Nachweis der Zusätzlichkeit nach § 5 Abs. 4 (summenbezogener Ansatz Variante)**

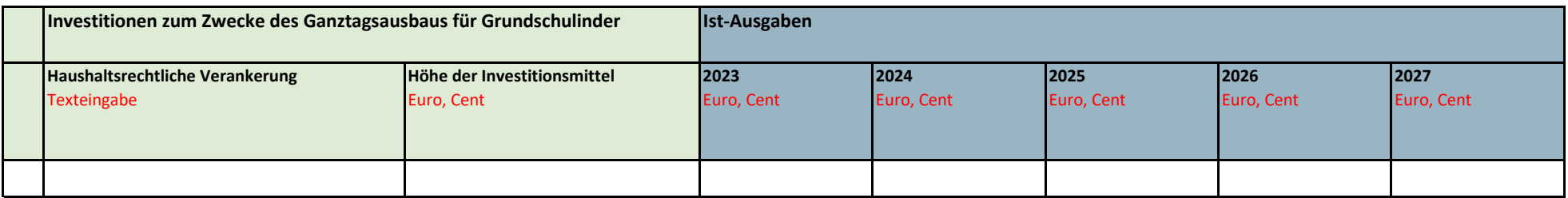